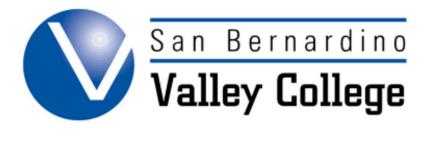

### **MODIFYING OR DELETING COURSES**

### **Modifying and Deleting Courses**

## STEP 1: Search Program Course Users SLOs

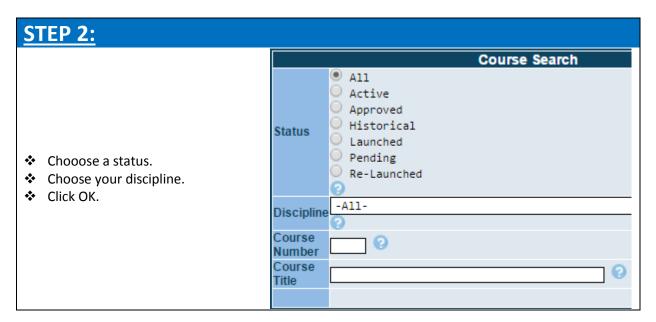

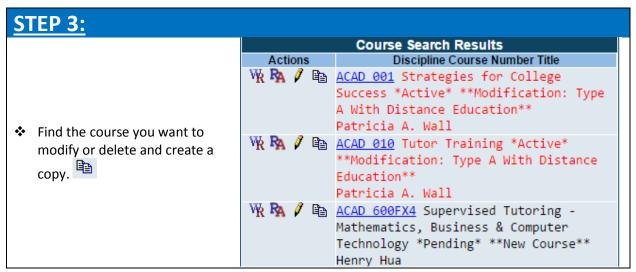

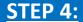

- Choose the type of modification that will be made.
- See Course Proposal Section for information on the specific proposal types.

# Course Update ACAD 001 Strategies for College Success \*Active\* Course \*\*Modification: Type A With Distance Education\*\* Patricia A. Wall Proposal Type --Please select-- Next Cancel

### **For Deleting Courses:**

Choose Course Deletion

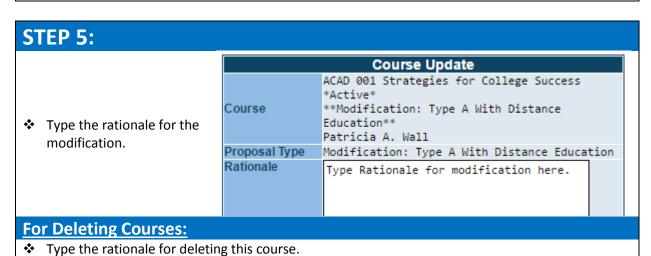

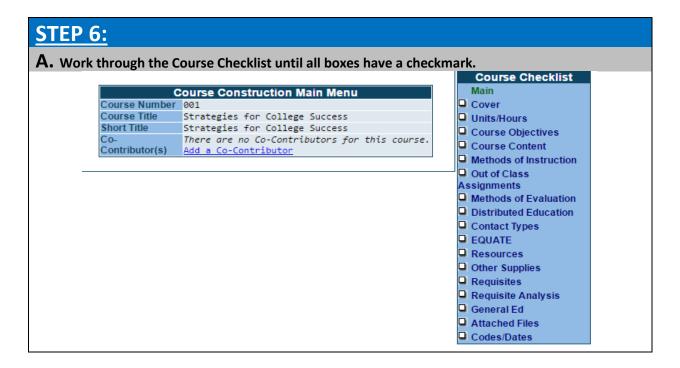

#### **STEP 7: Course Checklist** For specific details pertaining to the Course Checklist, please see section on launching a new course. **Course Checklist** Main Cover ■ Units/Hours Course Objectives Course Content ☑ Methods of Instruction Out of Class Once all of the boxes in the Course Checklist have Assignments been checked, click Submit. ☑ Methods of Evaluation ☑ Distributed Education Contact Types Submit EQUATE Resources Other Supplies Requisites Requisite Analysis General Ed Attached Files ☑ Codes/Dates

### **STEP 8:**

To complete this Modification or Deletion, follow instructions in the Launching Course Proposals Section.